$ms = [1, 545, 23, 51, 0, 98, 75]$  $j = len(ms) - 1$ while  $j \ge 0$ :  $i = j$  $temp = 0$ while  $i < len(ms) - 1$  and  $ms[i] > ms[i+1]$ :  $temp = ms[i+1]$  $ms[i+1] = ms[i]$  $ms[i] = temp$  $i + = 1$  $j = 1$ print(ms)

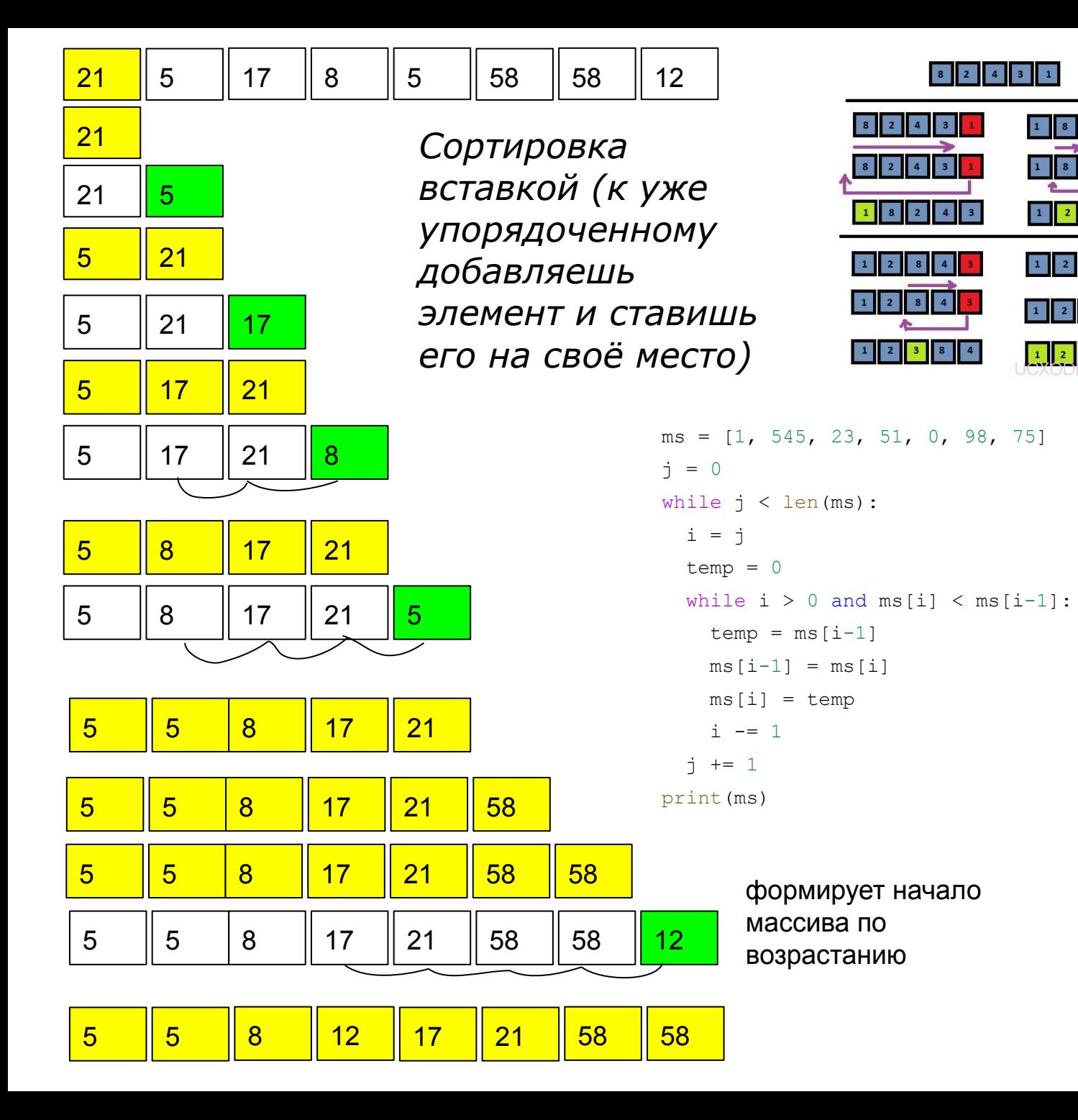

8 2 4 3 1

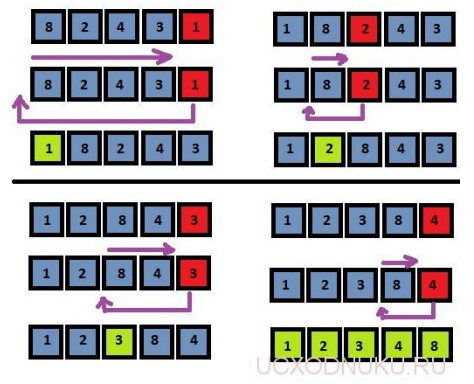

формирует конец по возрастанию

формирует начало массива по убыванию

формирует конец массива по убыванию

больше 100% VLC - бесплатный плеер 150% звука